$J$ ava $\qquad \qquad \qquad \text{PDF}$ 

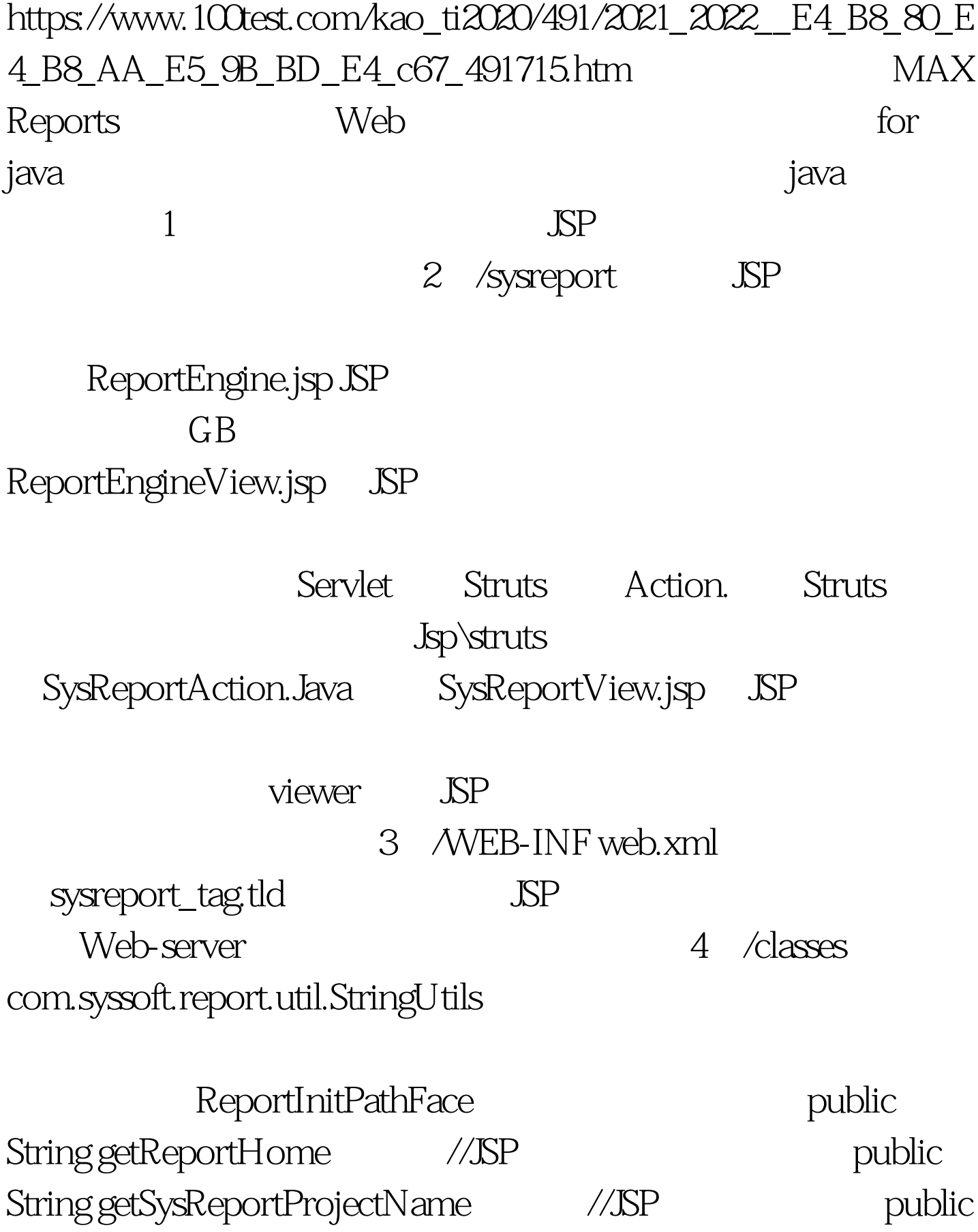

String GetDbConnectionClassName //JSP public String getSysReportViewVer() web-Server JSP , where  $\sim$  Java $\,$ sys\_report.properties com.yanding.db ConnectionFactory.java JSP DBConnFace DBC onnectionManage.java dbconnections.properties JSP DBC onnectionManage.java sys\_report.properties com.syssoft.report.util.StringUtils  $\overline{SP}$ StringUtils 5 /lib reportserver.jar J2EE JSP Web-Server Java jdom.jar JSP XML maxreportdemoSrc.zip JSP Demo 100Test  $\blacksquare$ www.100test.com